# **Software Tutorials**

**Christian Gütschow**

**MCnet School, Durham July 2023**

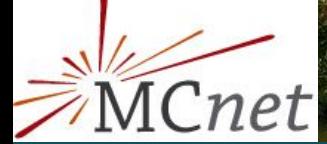

# ШI

## **Tutorial schedule**

- Monday afternoon:
	- Getting set up with Docker
	- Getting started with the generators: Herwig (132), Pythia (OC218), Sherpa (OCW017)
	- Common project: W mass extraction
- Tuesday afternoon:
	- Discussion of common project
	- $\circ$  Madgraph + Rivet + Contur (Ph8)
- Wednesday afternoon:
	- Introduction to GPU programming

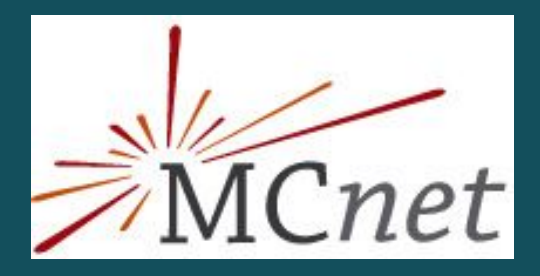

## **Common project**

- Rivet routine
	- produces histograms of transverse mass, lepton pT and missing pT
- Plotting cosmetics ○ axis labels etc.
- (Fake) reference data  $\circ$  W<sup> $\pm$ </sup> $\rightarrow$ ev, μv 13 TeV

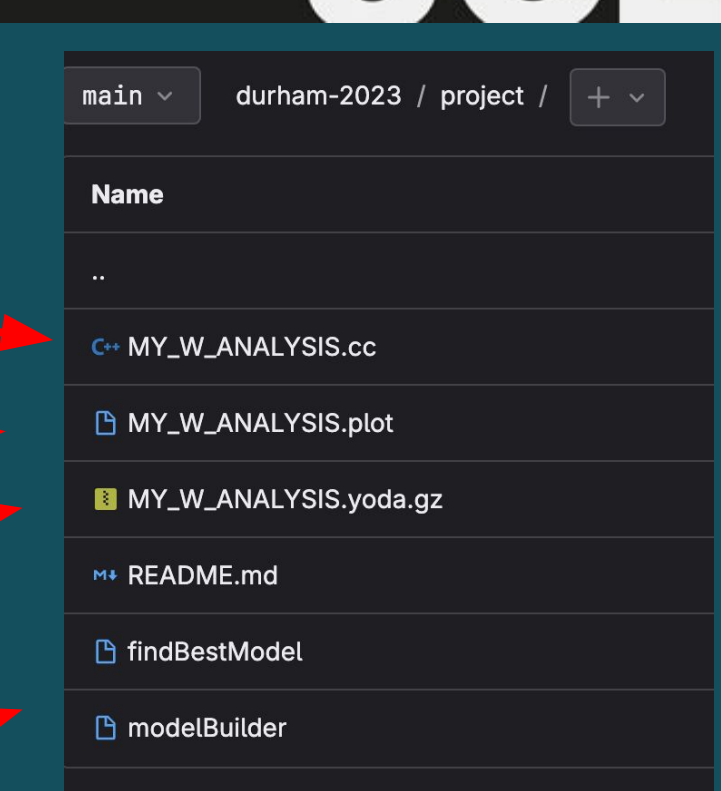

mm l

**II** Q

● Helper scripts to combine YODA files, multi-weights combine, or make simple chi2 comparisons (cf. README)

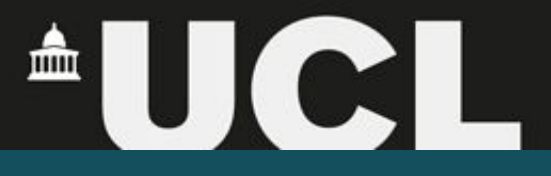

#### **Rivet cheat sheet**

- Compile the routine
	- **rivet-build RivetMY\_W\_ANALYSIS.so MY\_W\_ANALYSIS.cc**
	- **○ export RIVET\_ANALYSIS\_PATH=`pwd`** (to ensure it can be found)
- Run the routine over a HepMC file
	- **rivet -a MY\_W\_ANALYSIS file.hepmc**
- Plot the output file
	- **rivet-mkhtml --errs file.yoda**
- See also the **README** files for more information or check out the self-guided Rivet tutorial in the repo

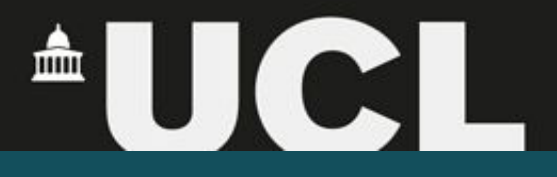

#### **Summary**

- Collaborate (e.g. to scan the *W* mass range more efficiently)  $\circ$  Feel free to roam (coffee will be served around 4pm where we had lunch)
- Ask questions the lecturers and tutors will be happy to discuss!
- Most importantly: have fun!

For tomorrow: as a team, prepare a couple of slides summarising what you've done and what you observed.